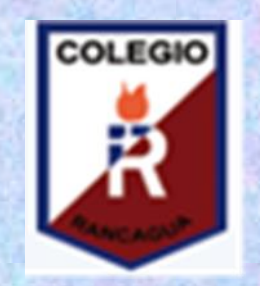

# Actividades taller de computación Semana: 08/12 DE JUNIO 3°A

*Hola niños, espero que se encuentren muy bien junto a toda la familia, les envío las actividades que realizaremos la presente semana en taller de computación…*

*¡¡¡Bienvenidos al Taller de Computación.!!!*

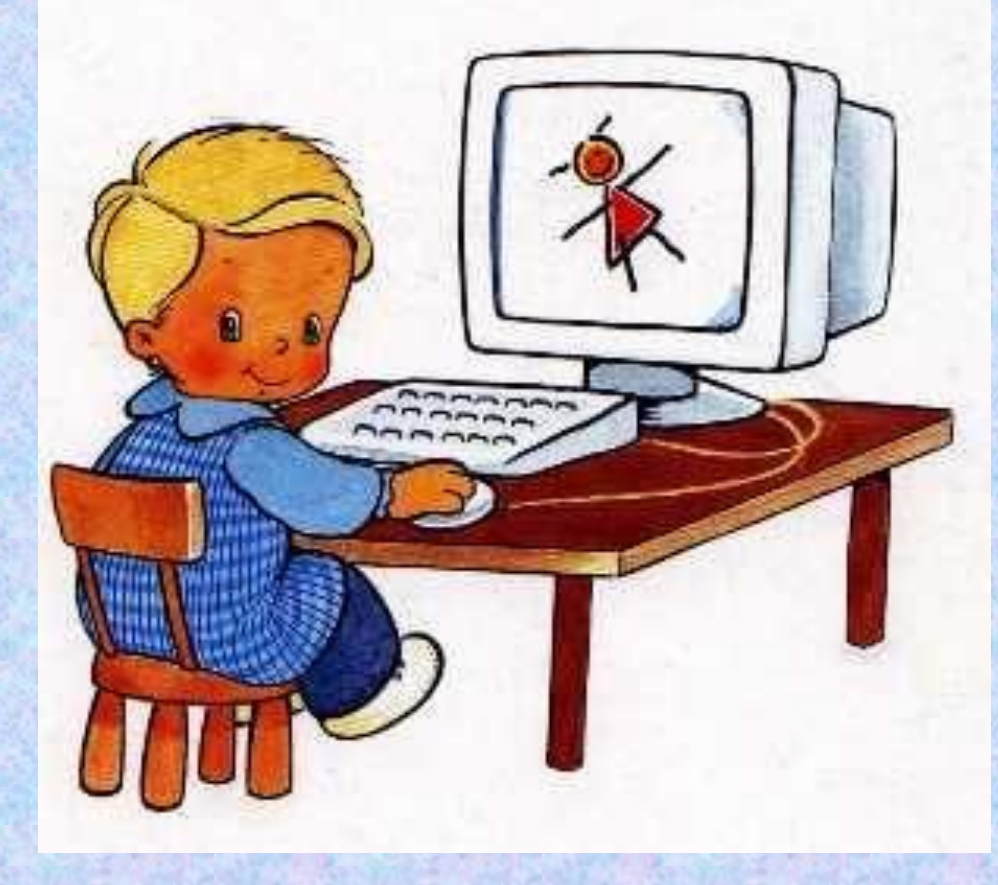

## **GUÍA DIGITAL N°9 OBJETIVOS Y CONTENIDOS CONCEPTUALES**

**Taller de Computación**

**Asignatura: Taller de Computación. Curso: 3°A Docente: Verónica Gracia Tapia Semana: 08/12de junio Contacto: veronica.gracia@colegio-isabelriquelme.cl Horario de atención: Lunes a Viernes 16:00 a 17:00 Objetivo de la clase: Trabajar en Programa Word, produciendo textos. Actividad: Escribir una carta con motivo del Día del Padre en Word, insertando imágenes alusivas al contenido de la carta.**

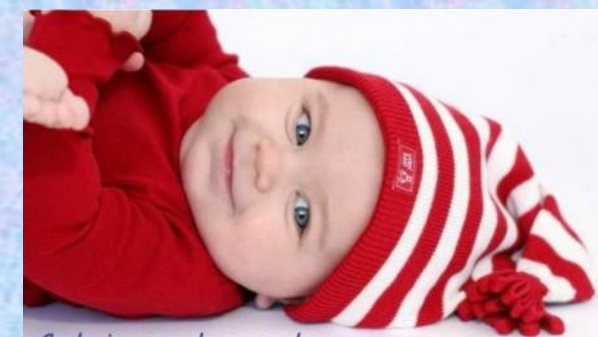

Cualquiera puede ser padre, pero sólo un hombre de verdad puede ser PAPA. *IGracias Papá!* norfipc.com

## 1.-Objetivo de Aprendizaje y Contenidos **CONCEPTUALES**

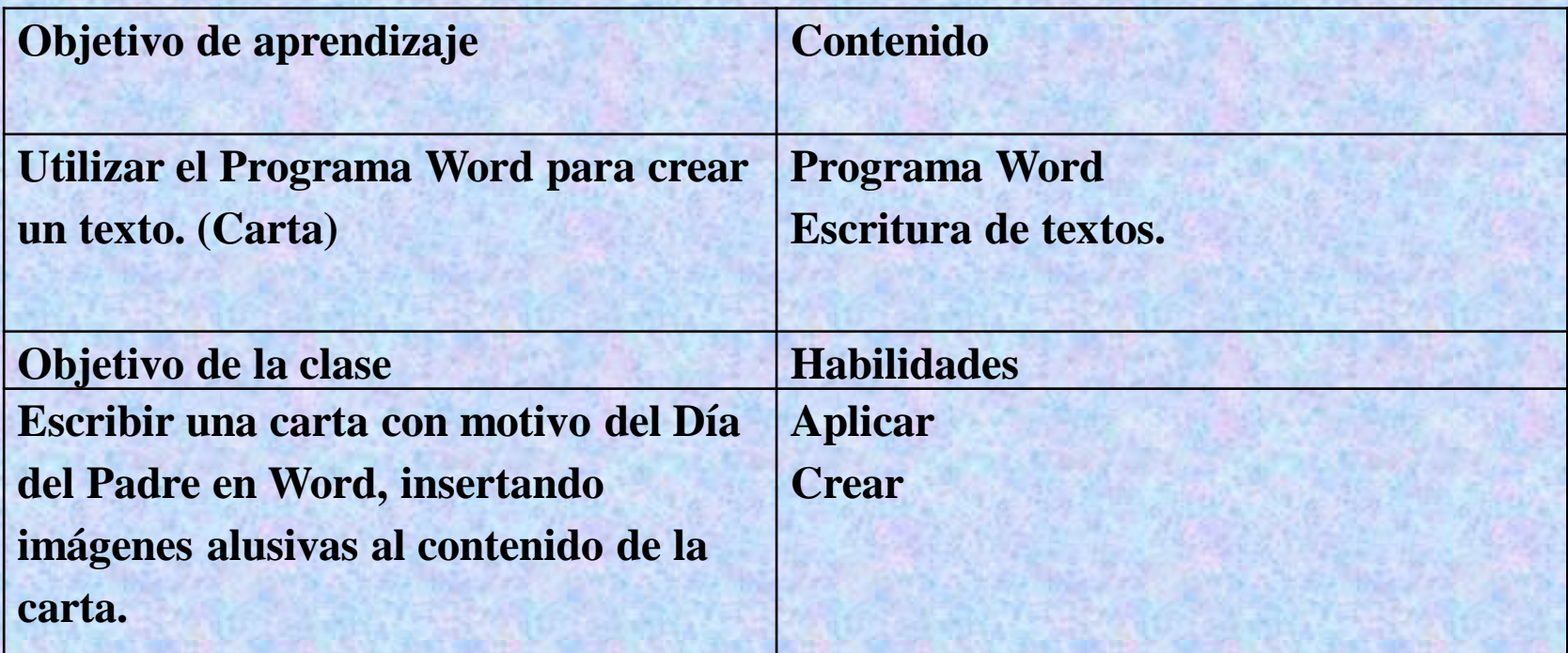

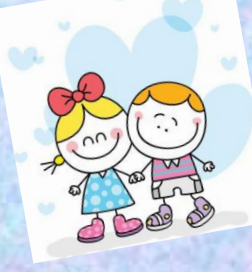

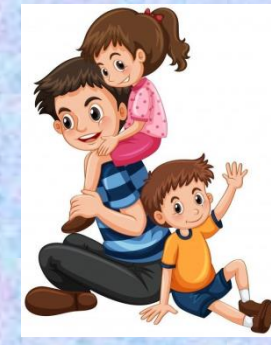

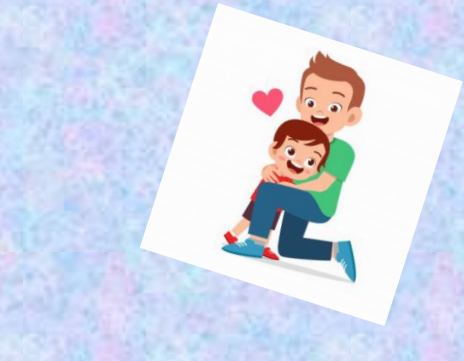

## 2.- Guía de Trabajo

**En esta ocasión vamos a crear un texto utilizando el programa Word, recuerden que van a escribir una carta al papá, dedicada con mucho amor, por celebrarse este mes de Junio su día, papá no es sólo aquel que nos dio la vida, puede ser el abuelo que cumple el rol paterno, el hermano mayor que nos aconseja, la mamá cuando es ella la jefa de hogar, el esposo de la mamá, que no es el papá biológico, pero está presente en la vida de ustedes como si fuera el papá, los cuida, protege y entrega mucho amor.**

**Para escribir la carta tienen que tener en consideración la estructura de ésta y los pasos para escribir un texto:**

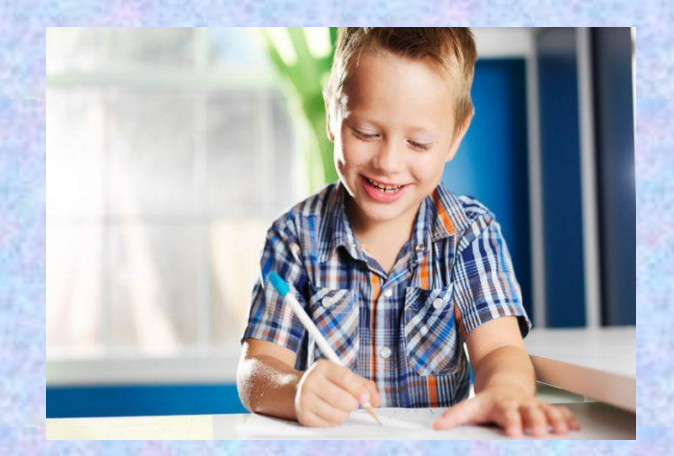

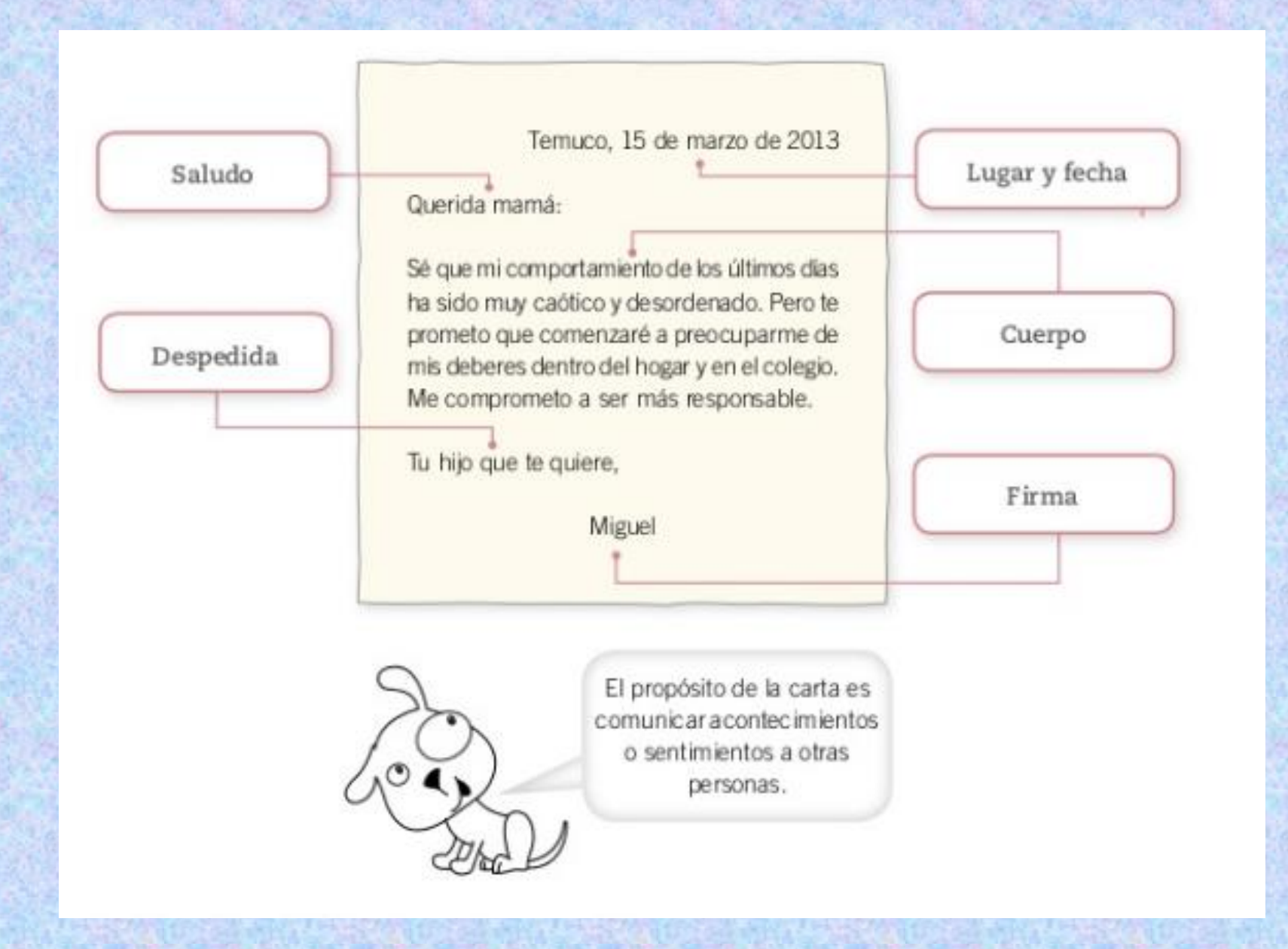

### **Un ejemplo:**

Quilput, 15 de marzo de 2012 Querido abuelito Escribo para contarte que ya llegamos a Quilpué Vinimos muy felias de pasar nuestras vacaciones en tu casa en Arica y te echamos mucho de menos Yo ya entre a la escuela Me gusto volver, porque me encontré con todos mis compañeros, y estamos muy contentos porque la profesora es la misma del año pasado. <u>Lo que más me gustó es que llegó una compañera</u> nueva que viene de Longuimay. Ella nos conto que alla vivía arca de un volcán y que en el invierno cae mucha nievo Otro día te escribo más cosas

<u>Ke quiero mucho, abuelito </u> <u>Eu nieto, Gonzalo.</u>

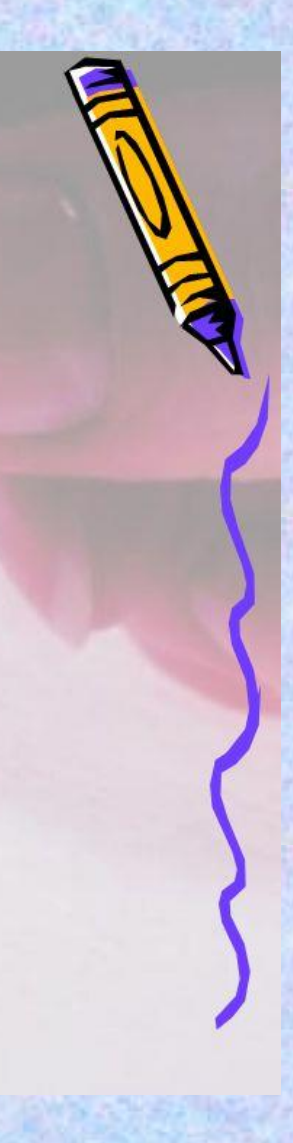

#### 4 pasos para escribir un texto

Cada vez que escribas un texto, guíate por los siguientes pasos para expresar mejor lo que deseas comunicar. Pega este recordatorio en tu cuaderno para que puedas consultarlo cuando lo necesites.

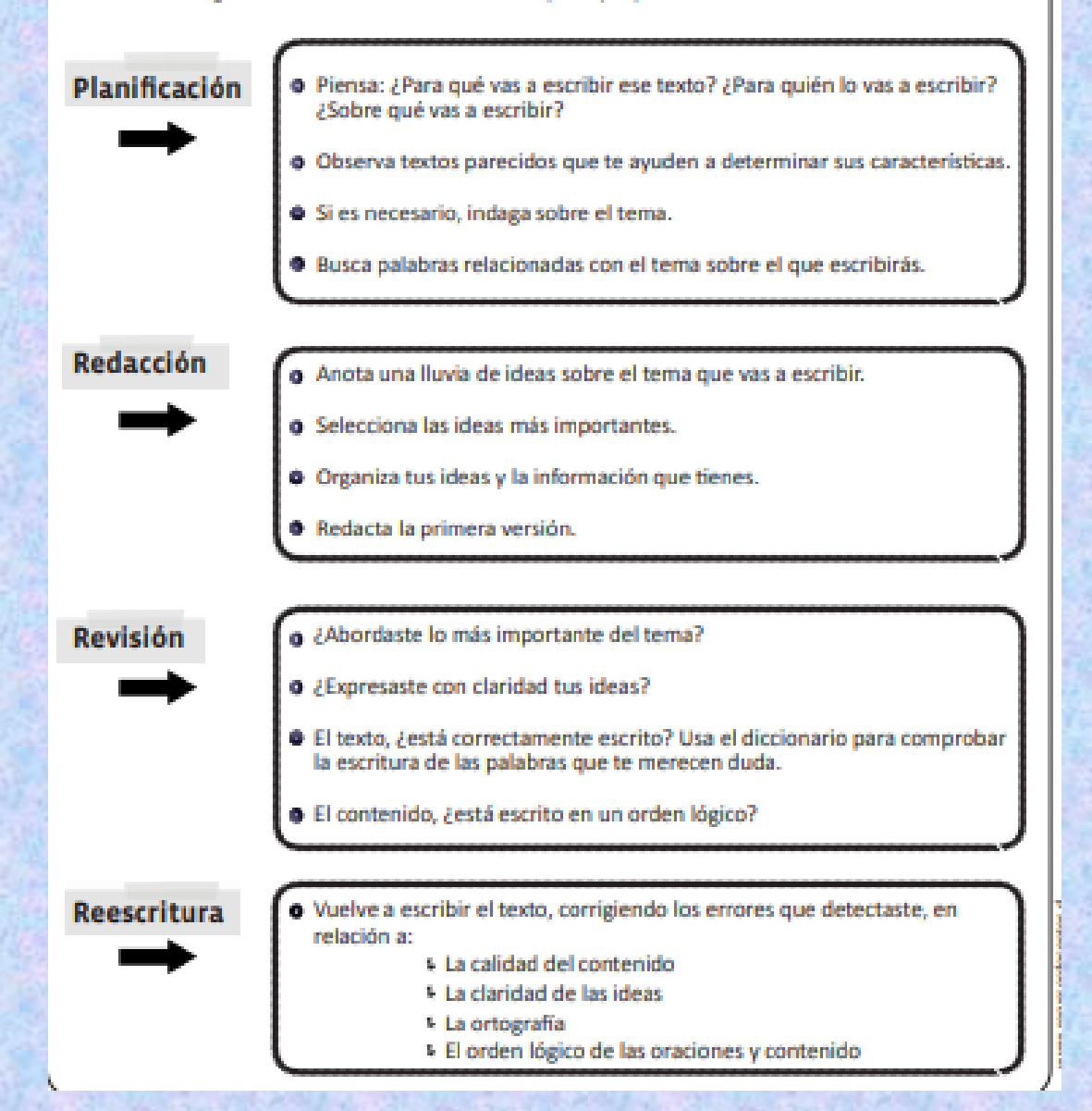

### 3.- tarea

**Ahora que has recordado la estructura de la carta y los pasos para escribir un texto, puedes escribir la carta para el día del padre. Comenzarás por escribir la carta en un borrador, seguirás los cuatro pasos para escribir un texto y cuando la tengas lista, revisada, la podrás transcribir en Word, insertando imágenes que se relacionen con el contenido de ésta.**

**Por ejemplo:**

#### **CARTA A MI PADRE**

Papa, se que no fuiste perfecto, pero te agradesco todo lo que hicistes por mi. se que no tuve todo. cuando me encaprichaba en cosas materiales, cuando yo te gritaba o -tu me gritabas desesperado, yo no entendía, hoy entiendo que ni el mas millonario tiene todo en la vida. siempre nos falta algo, tanto al pobre y al rico, aprendí que hay cosas que tenemos que conseguir nosotros mismos con nuestro esfuerzo. perdoname, y quiero desearte con todo mi corazón v y Agradecimiento

### **FELIZ DIA DEL PADRE**

# AUTOEVALUACIÓN

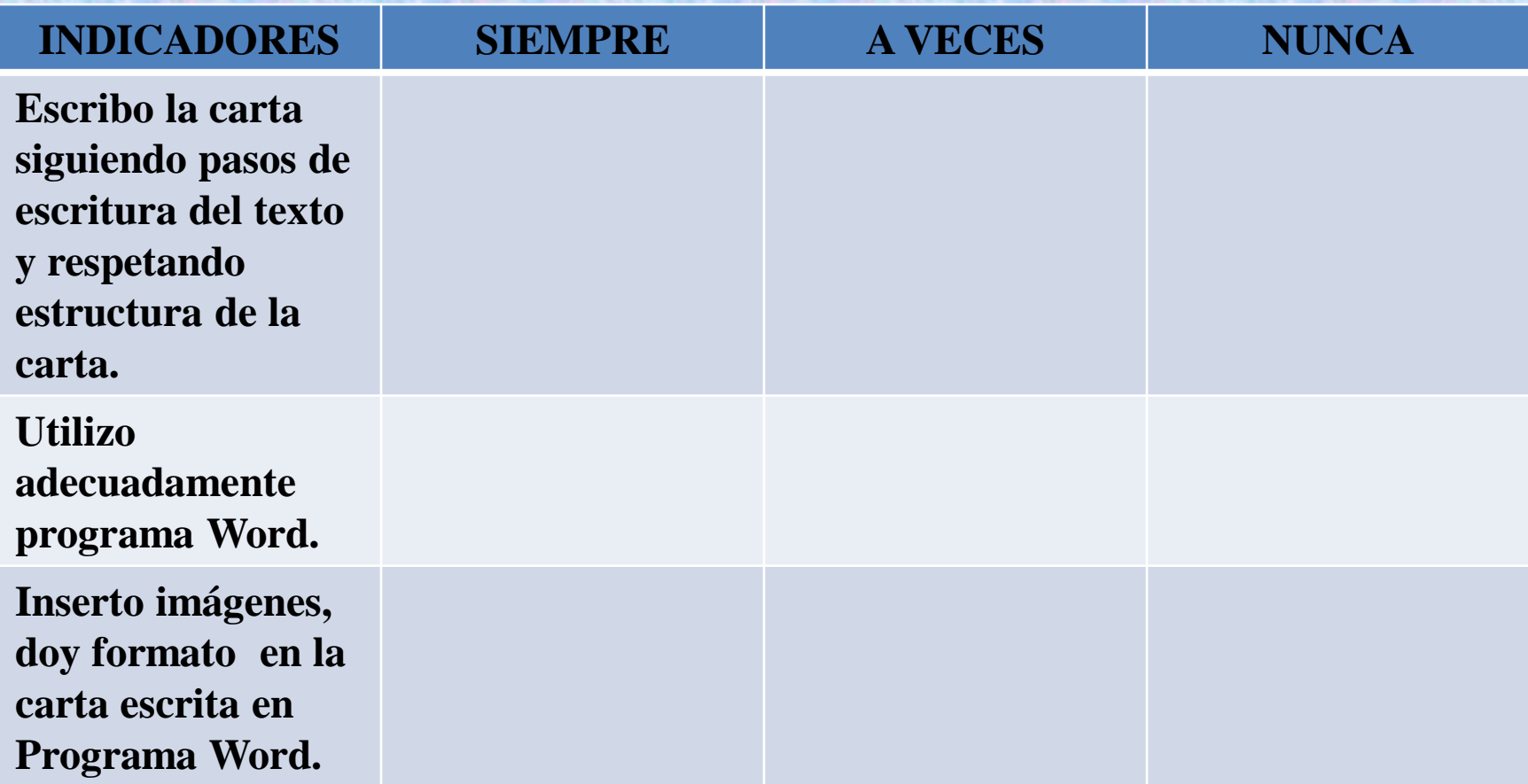

*¡¡¡Hasta él próximo Taller, los espero con muchas novedades!!! Cuídense, abríguense que comenzaron los días fríos. Recuerden que los extraño y quiero mucho…*

*Profesora Verito*

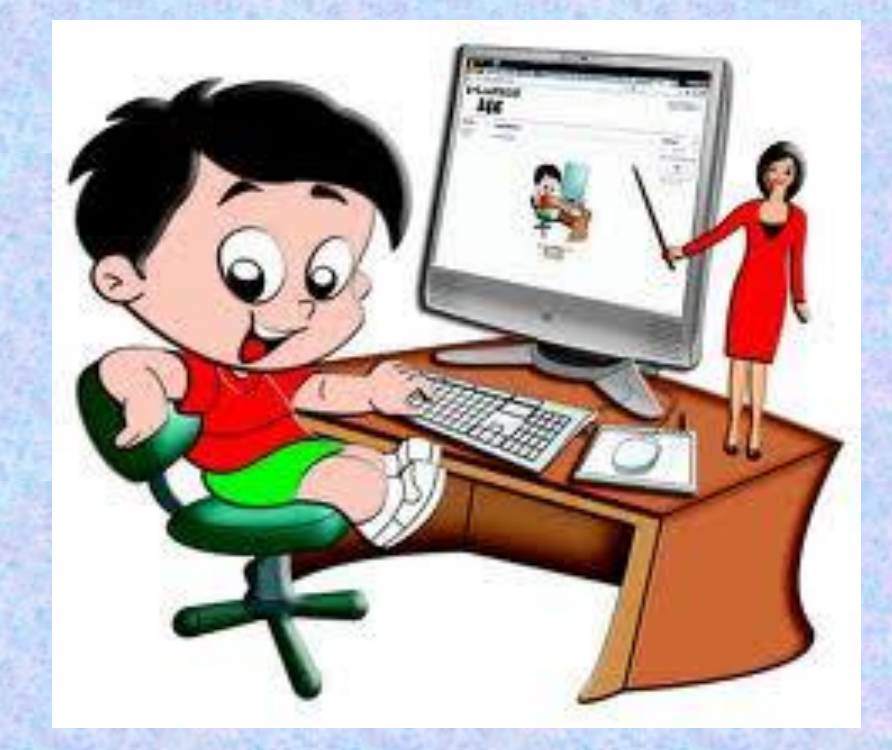